# **Использование ИКТ в образовательной деятельности по развитию речи с детьми дошкольного возраста**

**Подготовила: воспитатель первой категории МБДОУ д/с №1 г. Гулькевичи Шестирко Ганна Константиновна**

**Цель** : развитие речи дошкольников посредством информационнокоммуникационных технологий.

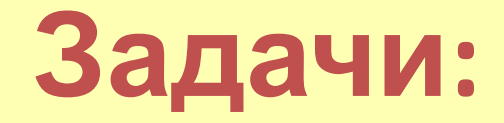

- **• изучить нормативные законодательные документы, психологическую и педагогическую литературу по вопросу использования ИКТ в работе с дошкольниками;**
- **• обосновать формы и методы работы при использовании ИКТ в работе с детьми по развитию речи;**
- **• использовать средства ИКТ для взаимодействия с родителями по вопросам развития речи детей;**
- **• создать банк компьютерных дидактических и методических материалов по использованию ИКТ для работы воспитателя по развитии речи.**

### Этапы создания занятия-презентации

- Разработка сюжета с учётом методических требований к занятию по развитию речи.
- Отбор речевого и наглядного материала.
- Техническое исполнение презентации.

**Направления использования мультимедийных презентаций в развитии речи старших дошкольников**

- Звуковая культура речи
- Развитие фонематического восприятия,

овладение элементами грамоты

- Формирование лексико грамматического строя речи
- Развитие связной речи

## Звуковая культура речи Работа с неречевыми звуками

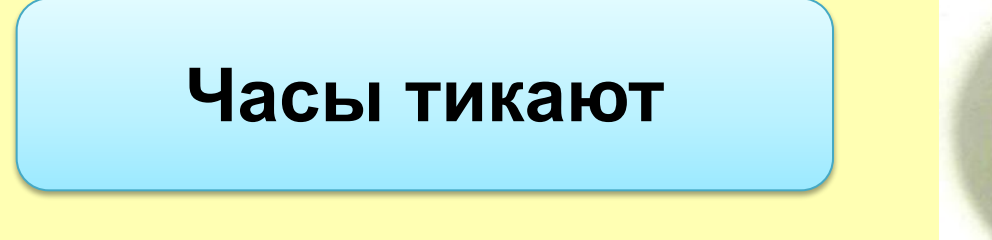

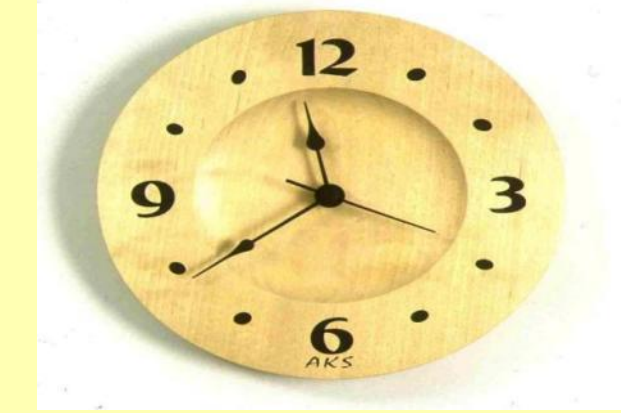

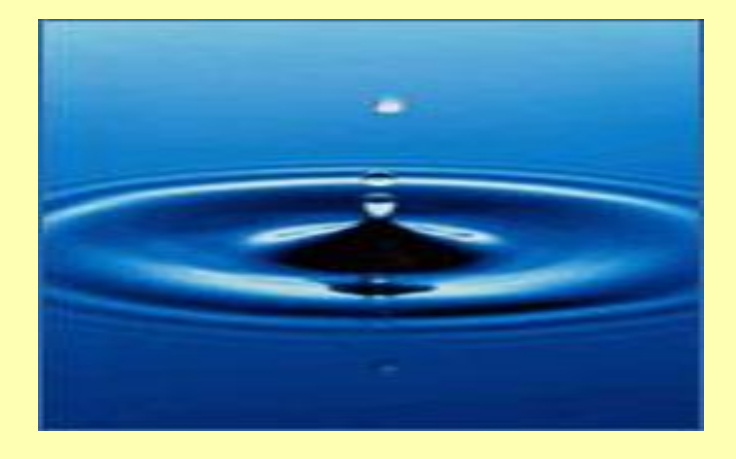

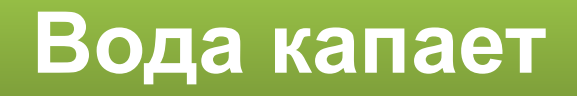

# Звуковая культура речи Игра «Какой звук заблудился»

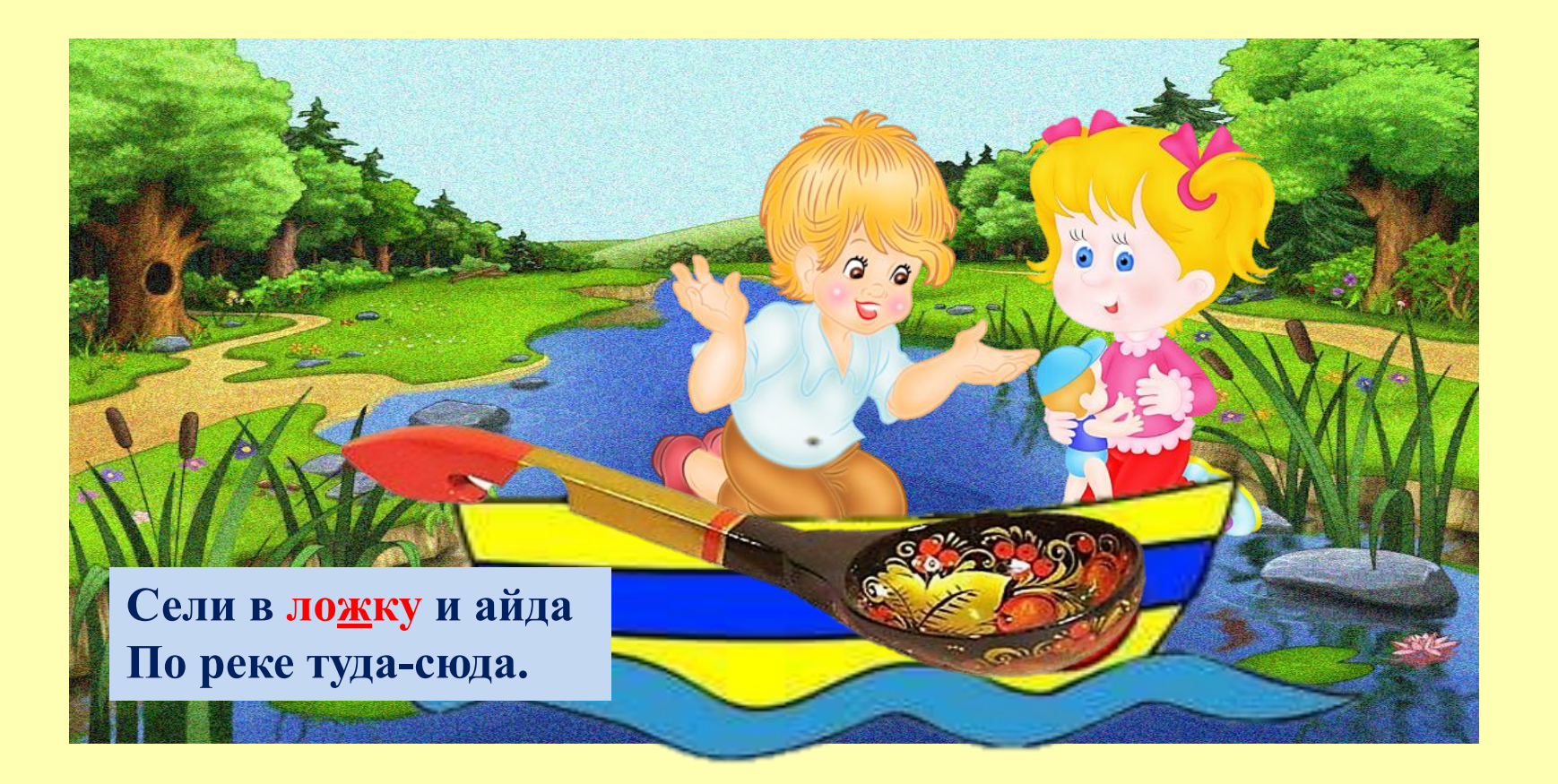

### *Развития фонематического восприятия. Обучение грамоте.*

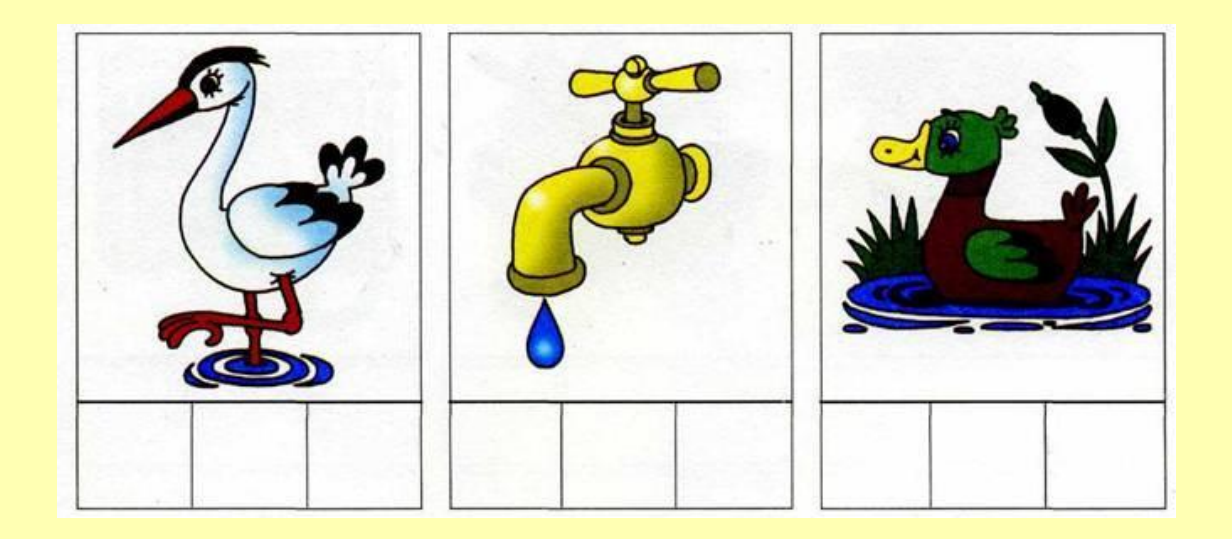

## Формирование грамматического строя речи

#### Анализируем и рассуждаем.

- Когда это было?
- Где происходит действие картины?
- Почему мальчик сошёл с велосипеда?
- Что случилось с девочкой?
- У неё серьёзная рана? Почему та так думаешь?
- На что указывает мальчик? Почему?
- На какую часть велосипеда мальчик может посадить девочку?(на багажник, раму)
- Как девочка быстрее доберётся до дома: пешком или на велосипеде?
- Легко ли девочке с ранкой на  $\bullet$ ноге идти пешком?
- Как поступает мальчик, изображённый на картине? Почему?

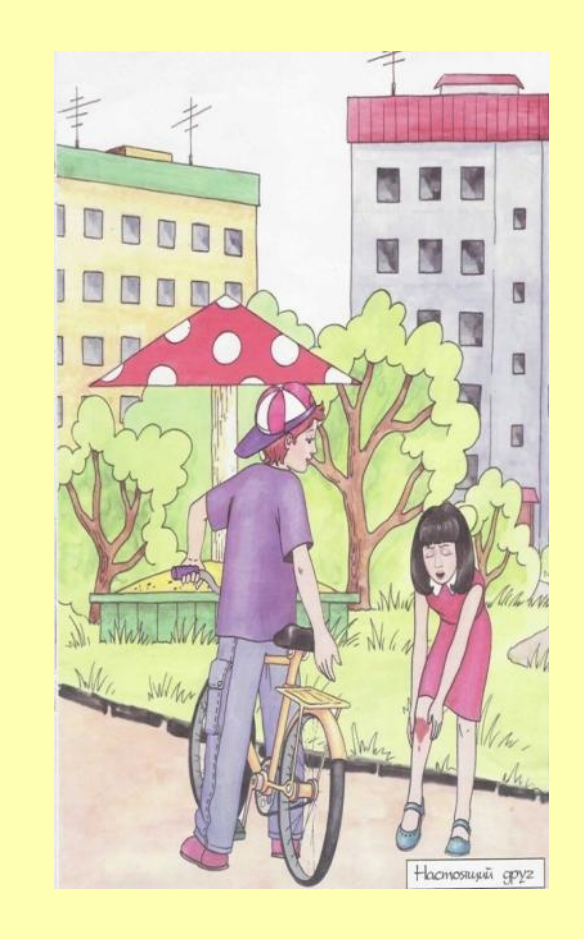

#### Составляем предложения по опорным словам.

- Девочка споткнуться  $-$  упасть.
- Девочка поранить нога.
- Ранка течь кровь.
- Подружка ٠ забинтовать — ранка.
- Мальчик подъехать - велосипед.
- Мальчик предложить подвезти - девочка.
- Девочка сесть ٠ багажник.
- Девочка ٠ благодарить мальчик.
- Мама мазать ранка - зелёнка.

## *Развитие связной речи*

• При составлении описательных рассказов использую опорные картинки. Последовательно меняющиеся иллюстрации или схемы служат наглядным планом для пересказа или заучивания стихотворений. Очень удобно использовать электронный вариант, как сюжетных картинок, так и репродукций картин известных художников для составления рассказов.

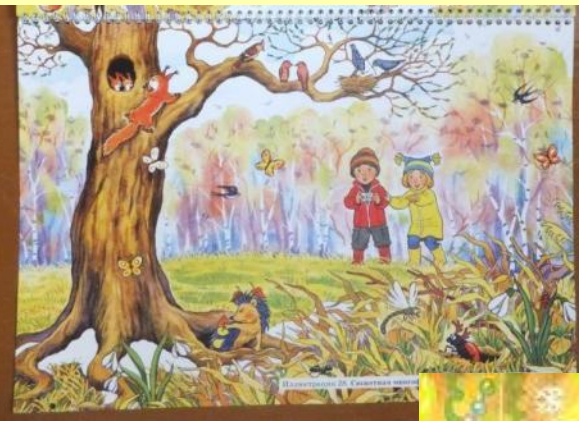

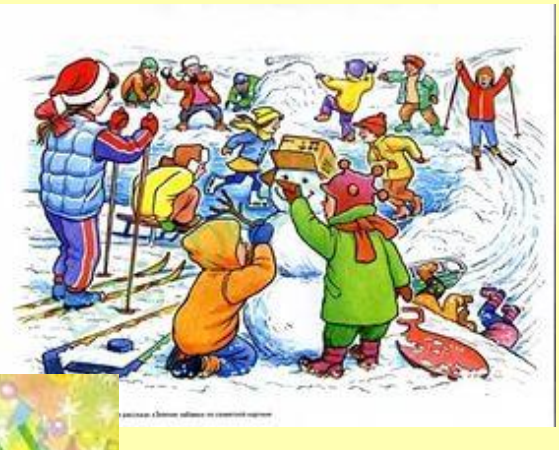

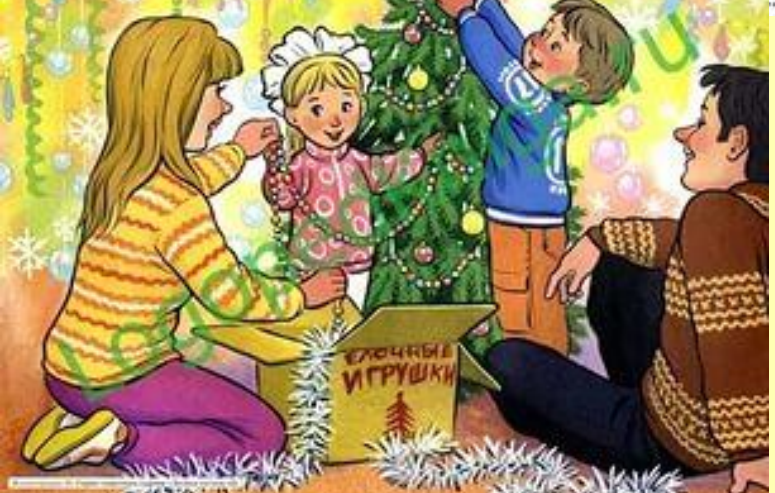

### «Найди недостающего героя сказки»

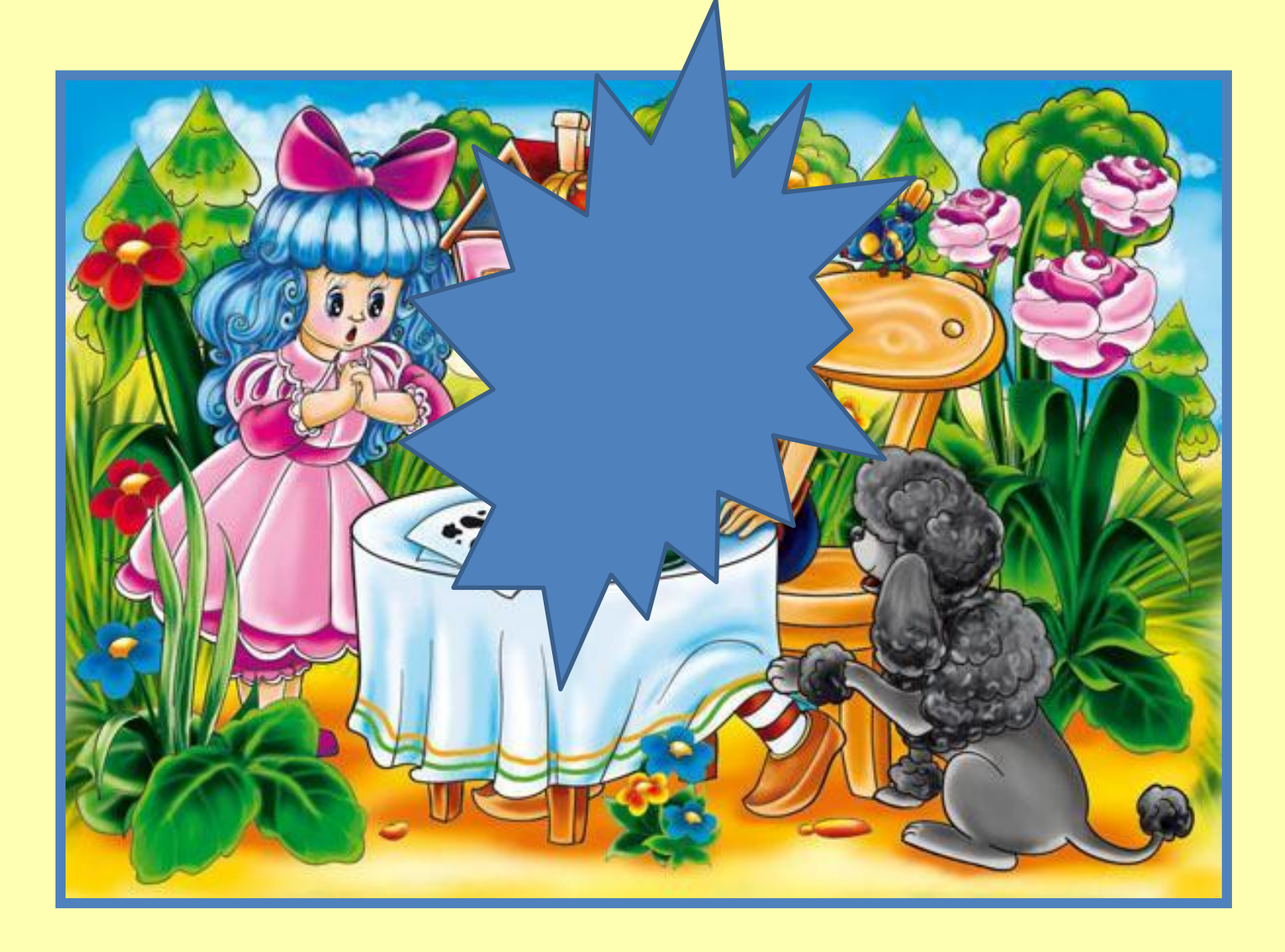

# **Портал развивающих и обучающих игр «Играемся»**

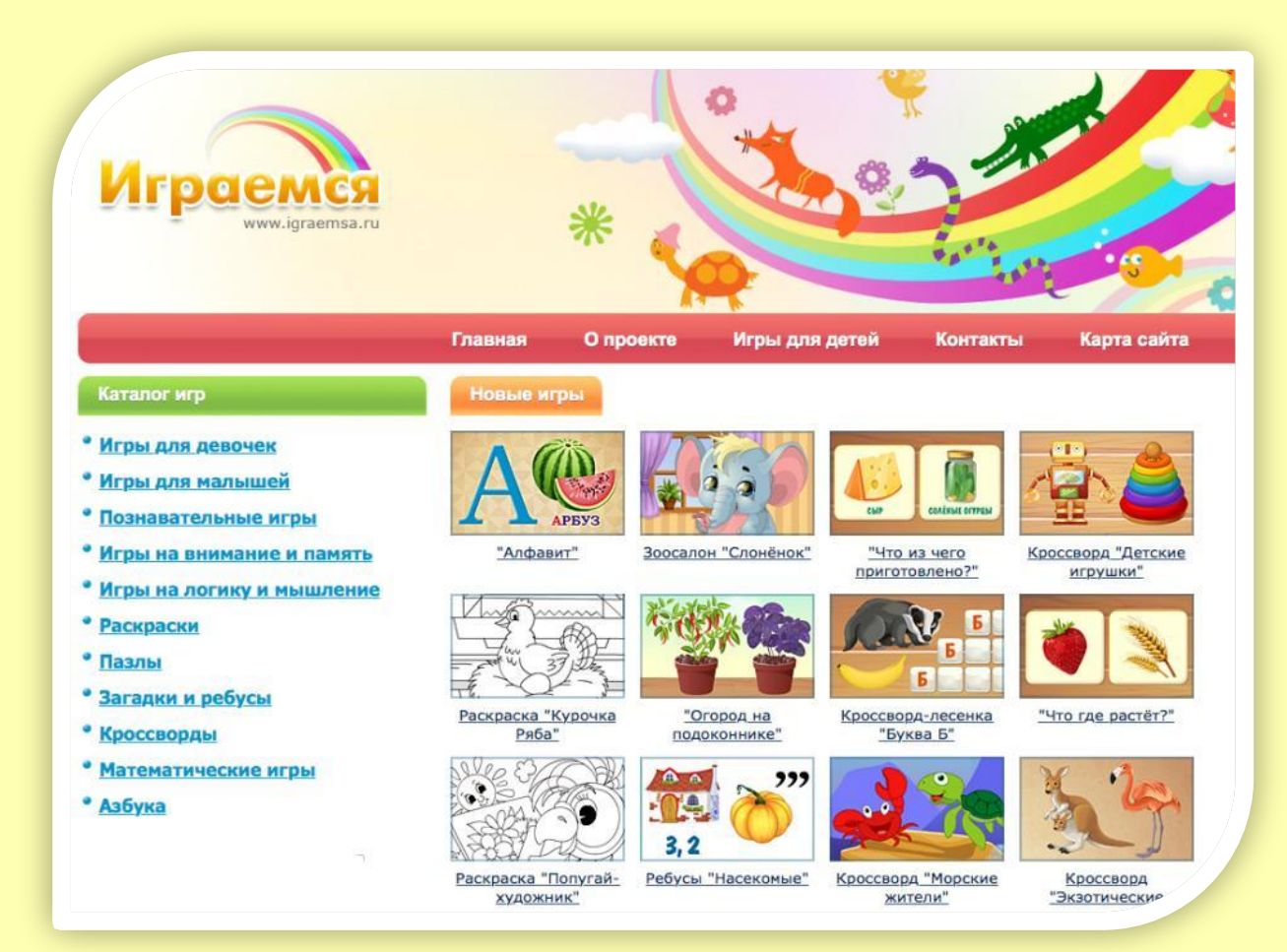

# Развивающий портал «МЕРСИБО»

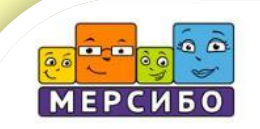

Продление подписки | Игры на дисках | Вебинары

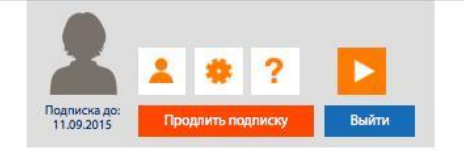

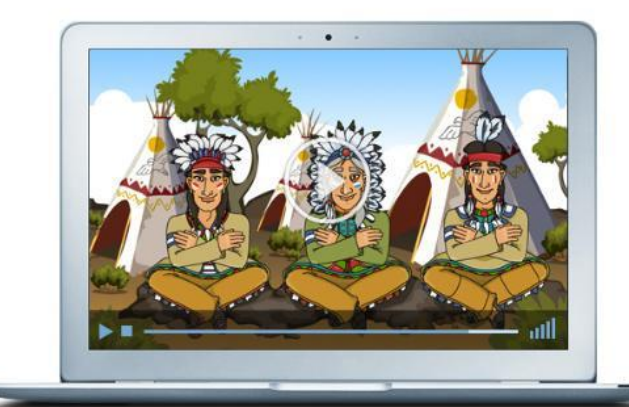

#### Интерактивные игры для проведения занятий детскими специалистами

Для логопедов, психологов, дефектологов, воспитателей, педагогов начальных классов и дошкольной подготовки.

### Перейти к играм

### Как Мерсибо помогает

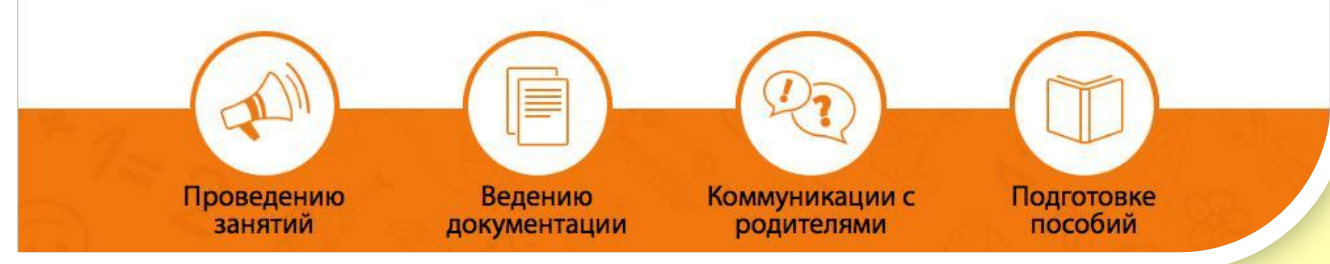

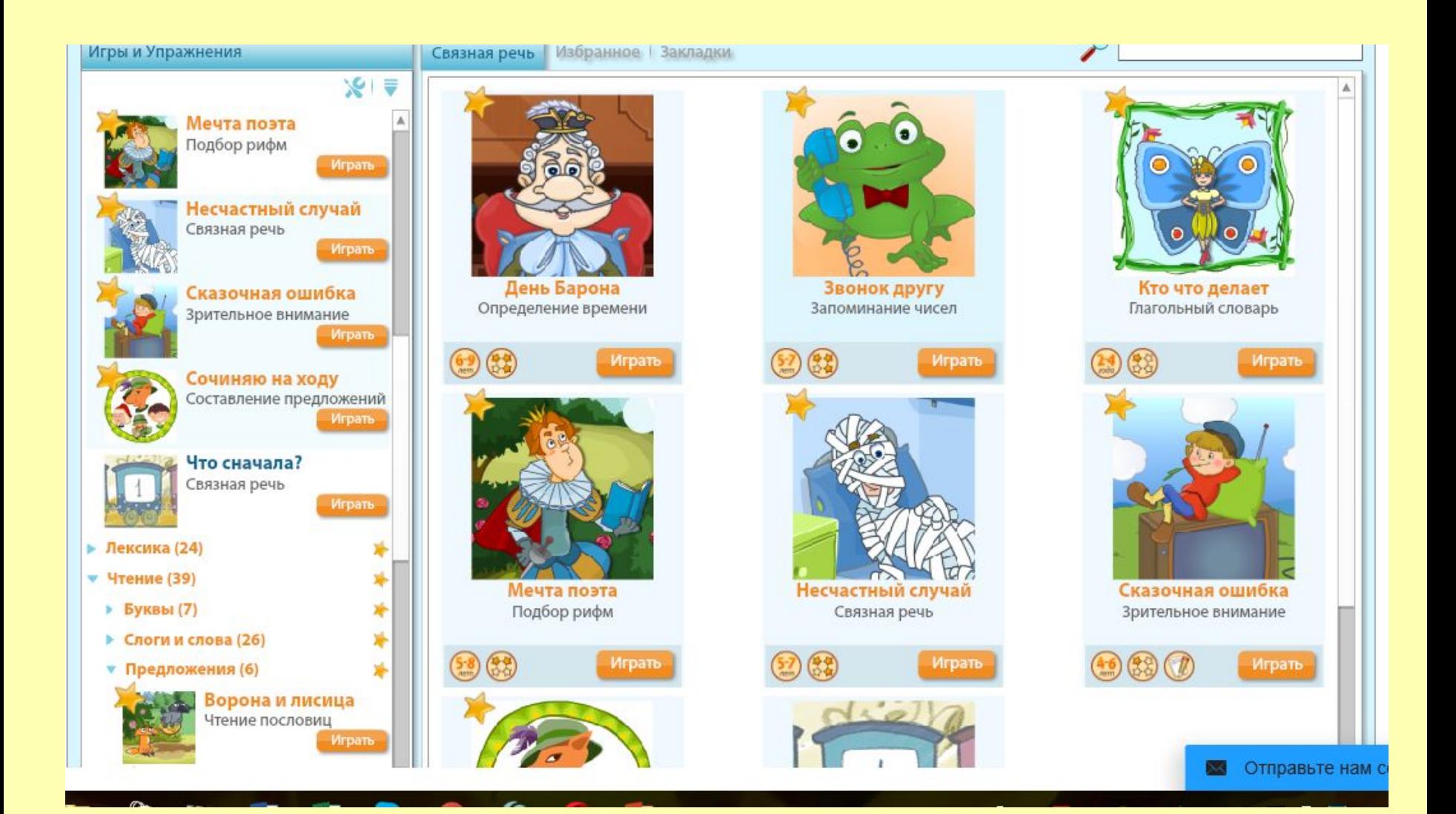

## Конструктор картинок.

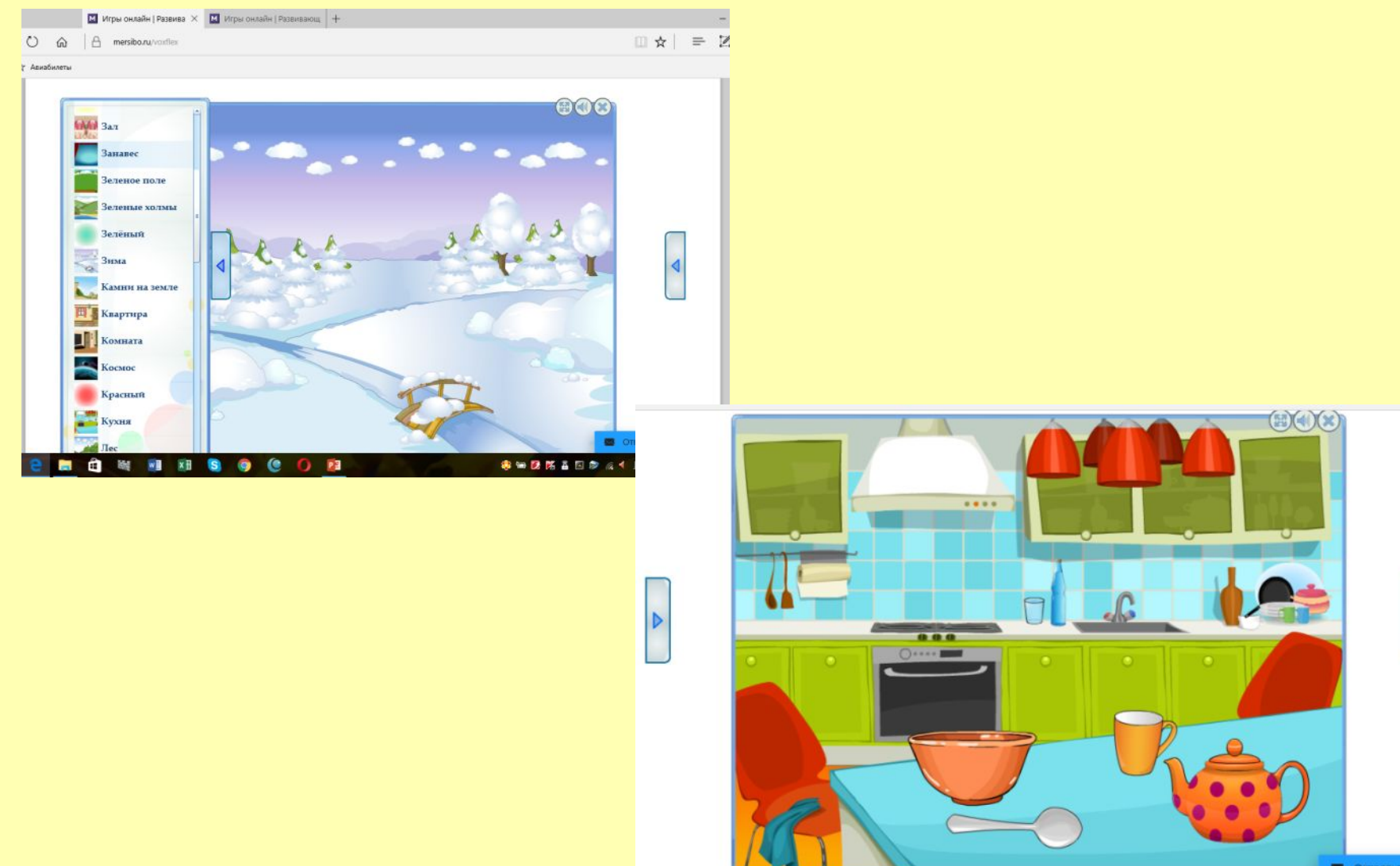

 $\vert$ 

# Конструктор картинок

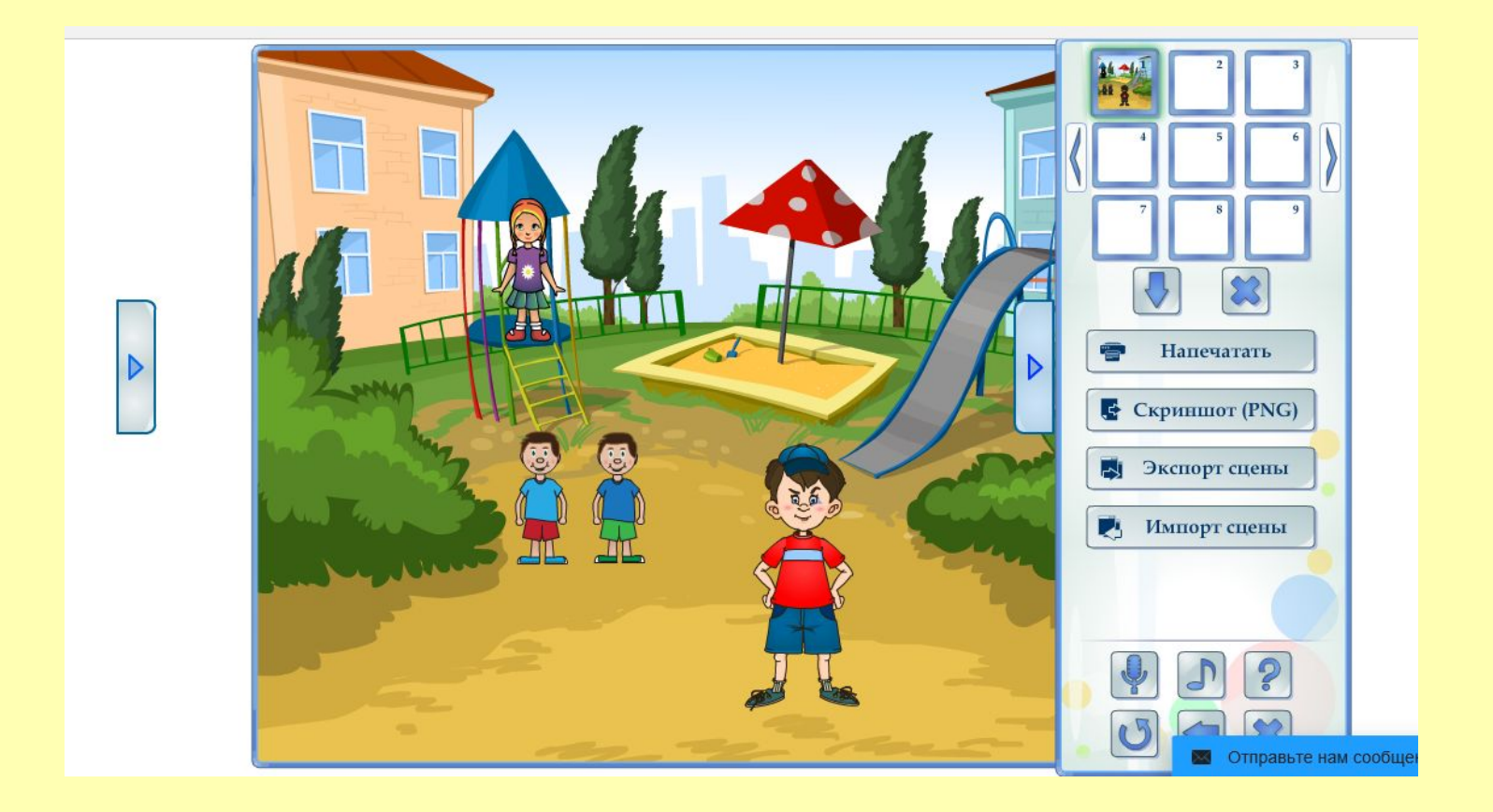